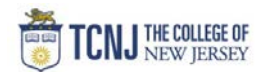

## Process Name: Modify a PO (create a change order)

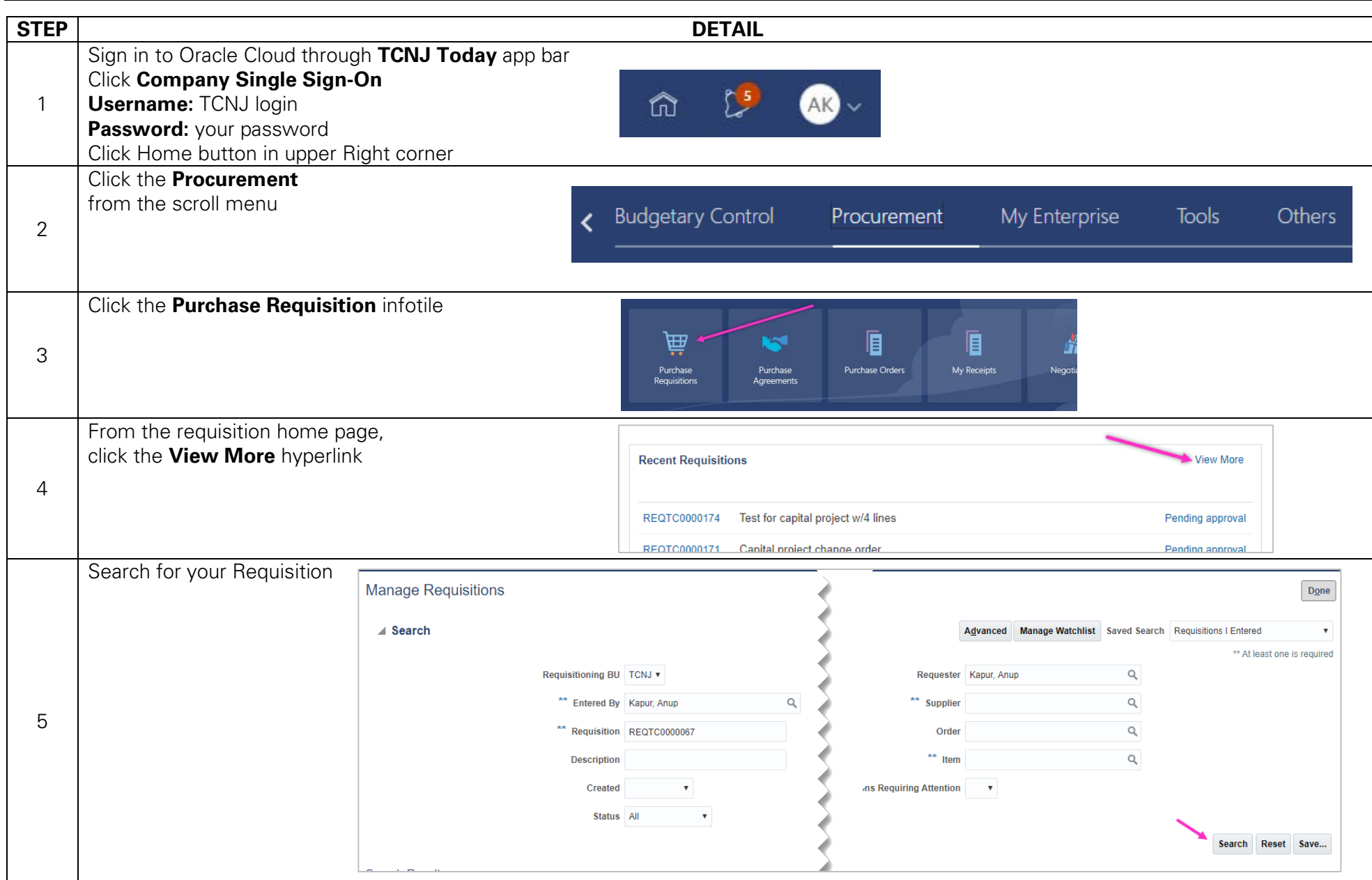

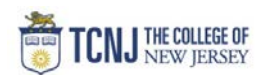

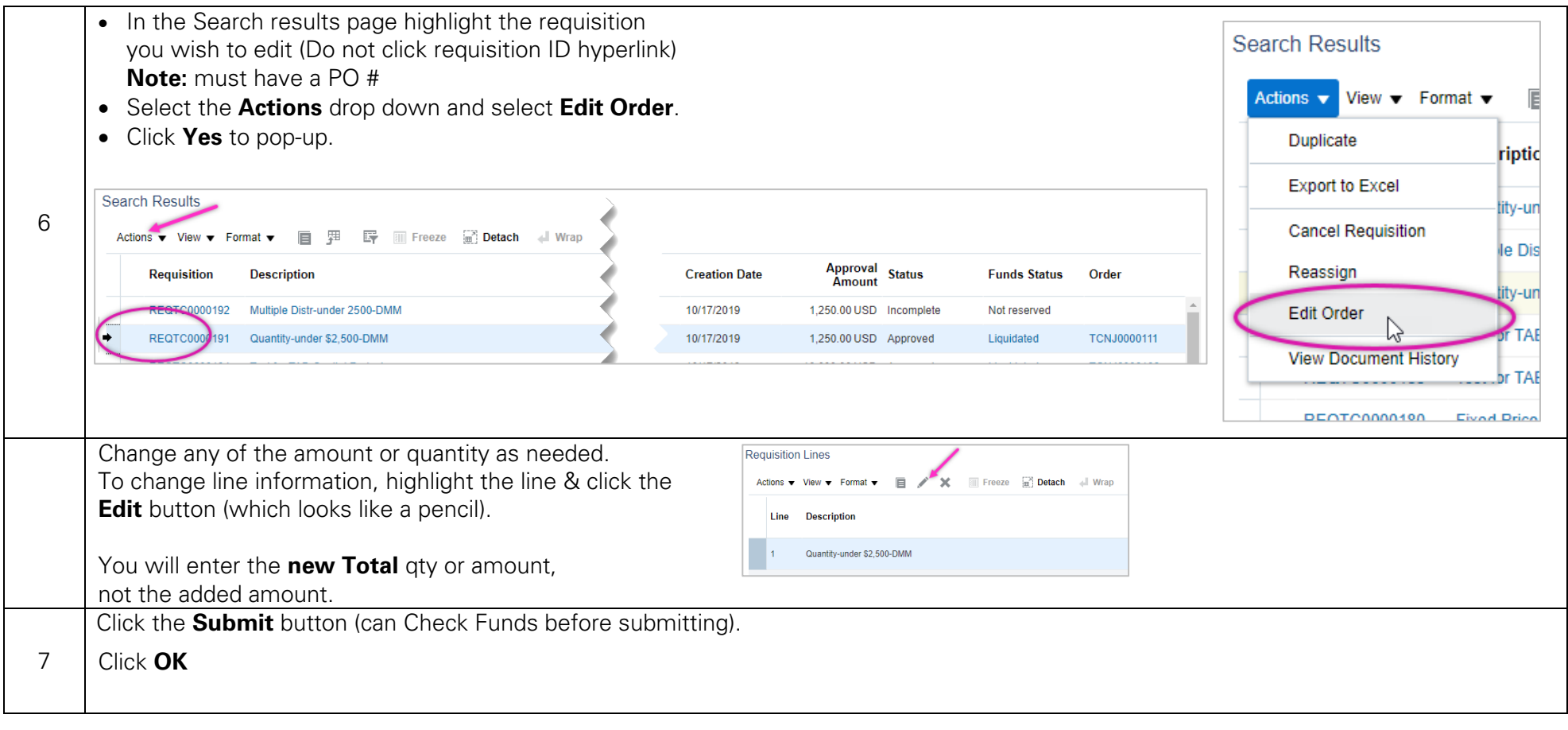